## Review of the PANDA EPICS hands-on Tutorial

#### Tobias Triffterer

<span id="page-0-0"></span>Experimentelle Hadronenphysik Ruhr-Universität Bochum

LII. PANDA Collaboration Meeting 17th March 2015

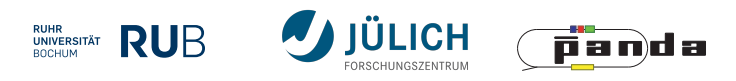

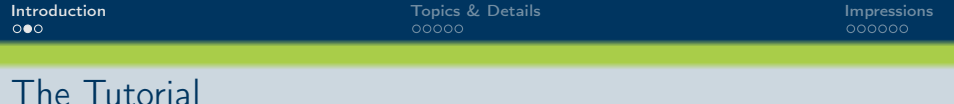

- $\bullet$  23<sup>rd</sup> 25<sup>th</sup> February 2015
- Took place at the Helmholtz-Institut Mainz
- Hosted by Florian Feldbauer and me
- 16 participants
- Raspberry Pi with tutorial board for every participant to take home and continue playing with EPICS

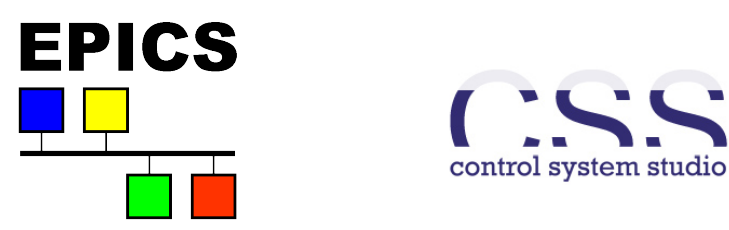

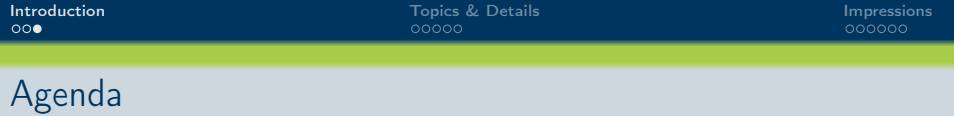

- Compilation and installation of
	- **EPICS Base**
	- **•** Sequencer
	- Asyn
	- **•** StreamDevice
- Creating an EPICS IOC
- Writing an EPICS database
- Using StreamDevice to control a device via serial interface
- Programming one's own device support
- Creating an operator interface (OPI) with Control System Studio (CSS)

#### The Tutorial Board - Overview

<span id="page-3-0"></span>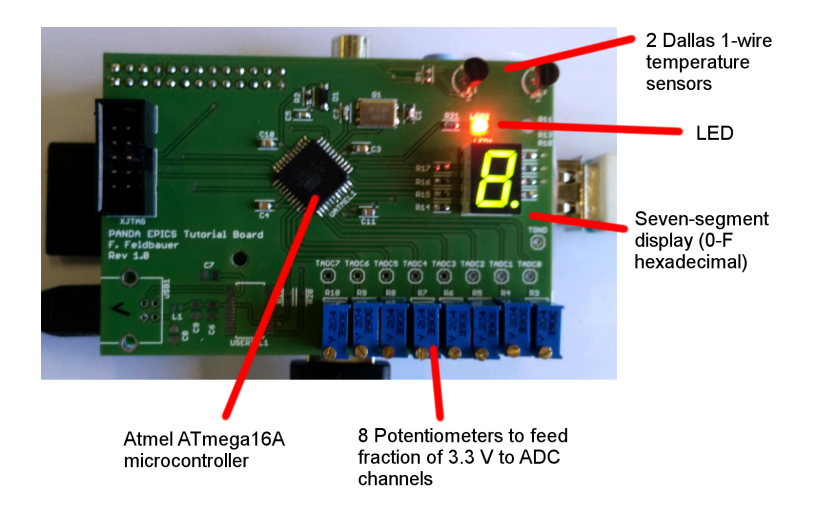

#### The Tutorial Board - Details

- Atmel ATmega16A microcontroller connected to the serial interface of the Raspberry Pi (UART pins in the GPIO)
- Simple protocol with a few commands:
	- Switch LED on/off
	- Show a hexadecimal digit in the seven-segment display
	- Read out status of LED and display
	- Read out ADC channels 0 to 7
- $\implies$  Implement in EPICS via StreamDevice
	- Temperature sensors controlled via 1-wire bus (which actually needs 2 wires)
	- Driver included in Linux kernel, data available in pseudo-files under /sys/bus/w1/devices/...
- $\implies$  Write custom device support to read out data

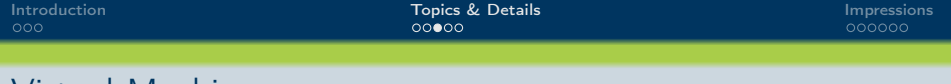

Virtual Machine

- Compilation and installation of EPICS done in virtual machine
- Reason: Compiling on Raspberry Pi is slow
- VM based on Scientific Linux 6
- Prepared with all libraries, development headers, and tarballs
- Linux, Mac OS X, and Windows successfully used as host operating systems
- Some participants also decided to work on bare hardware, this also worked

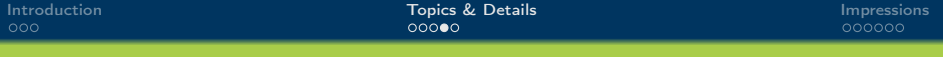

#### Participant Statistics I

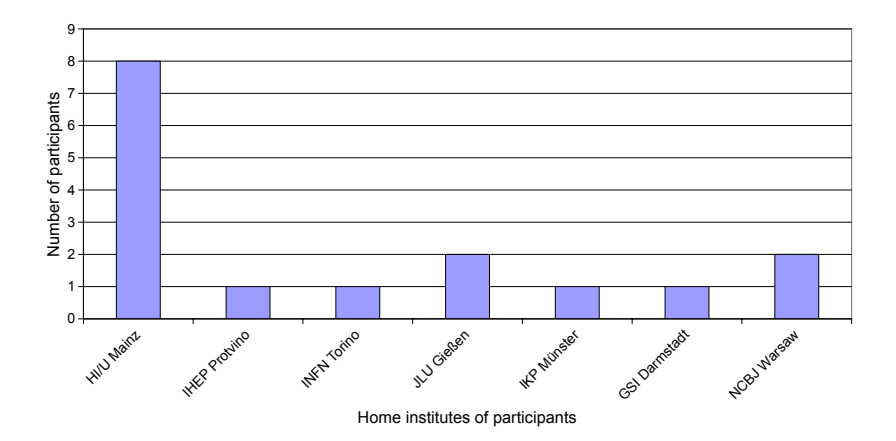

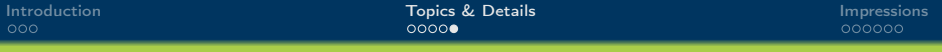

#### Participant Statistics II

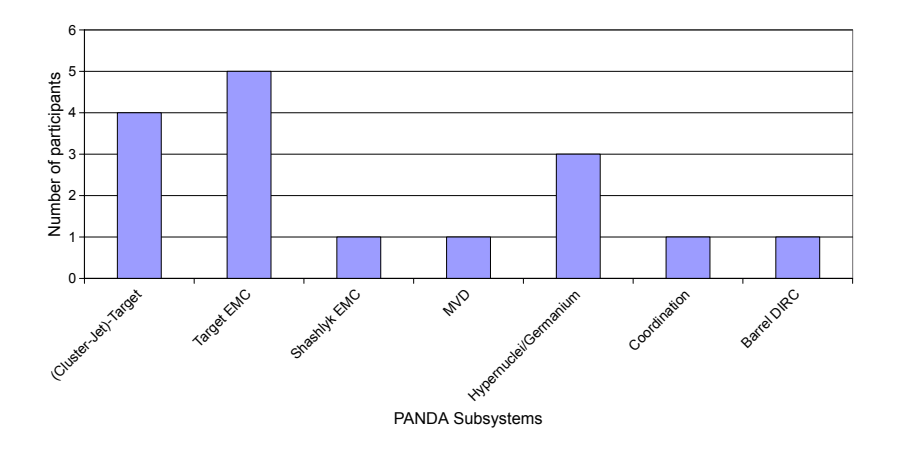

[Introduction](#page-0-0) **Introduction Community Community** [Topics & Details](#page-3-0) **[Impressions](#page-8-0) Impressions Impressions**<br> **Impressions** 

<span id="page-8-0"></span>

### Interested Audience

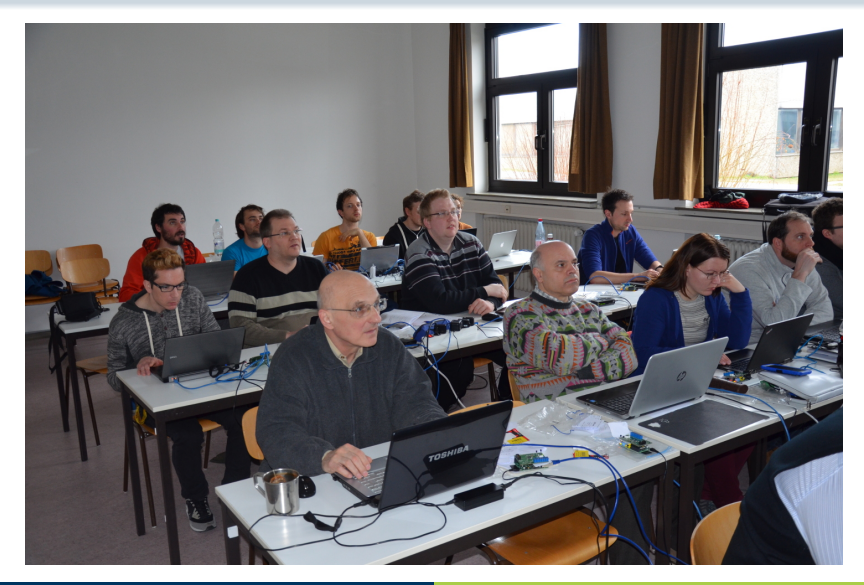

#### LAN Party Atmosphere  $\odot$

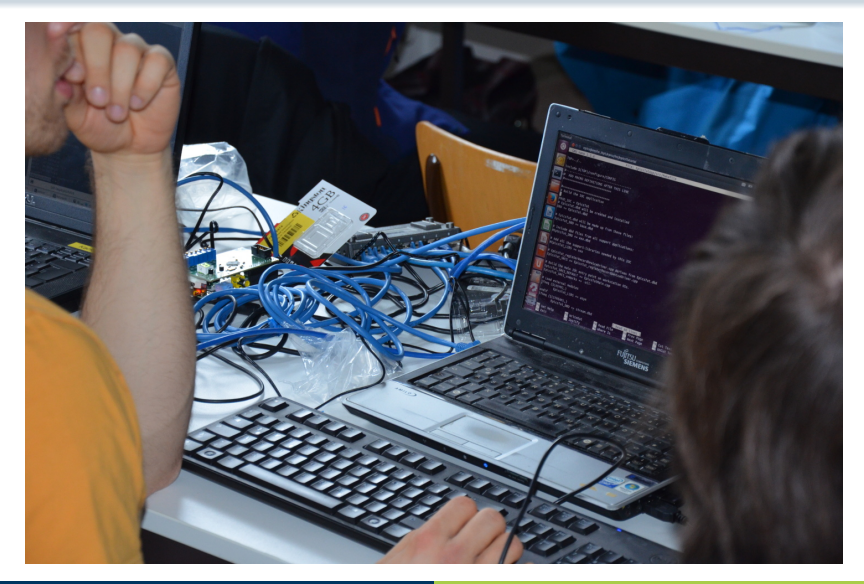

#### Tutorial Board in Action

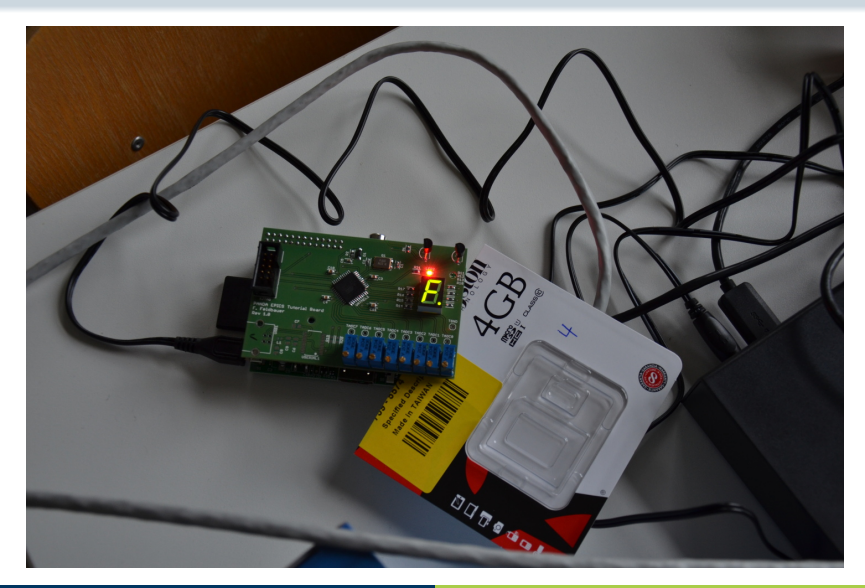

#### Explanations for individuals...

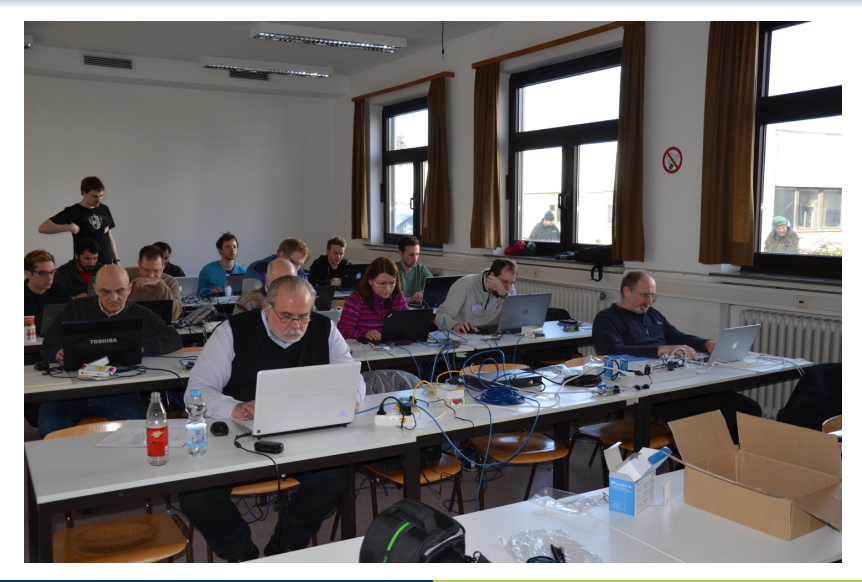

#### ...and for the whole Group

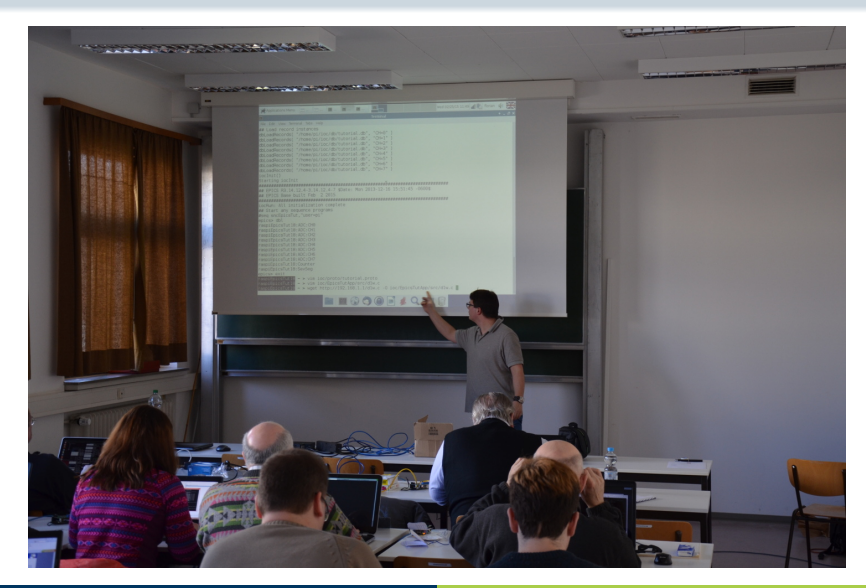

#### The End

# Thank you for your attention!

<span id="page-13-0"></span>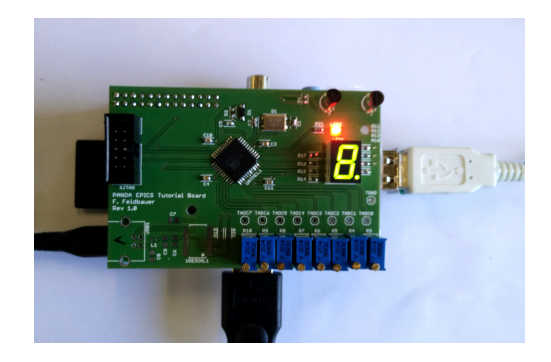